# *AIX Version 7 Basic*

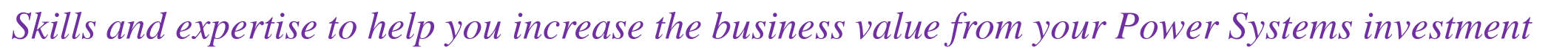

*Start your career in one of top UNIX operating system.*

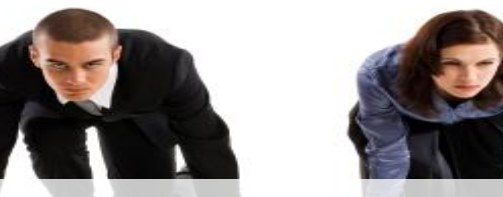

*A trainer who have developed IBM AIX V6 and V7 courseware and built AIX Certification papers seven times.*

This course enables students to perform everyday tasks using IBM AIX Version 7 operating system. This course introduces the participants to the main concepts of the AIX Operating System. The most commonly used commands are described in detail with command line, wildcard and redirection facilities. The mechanisms by which a user acquires a login environment are discussed and the main features of both the Bourne and Korn Shells are introduced.

#### **Audience**

This course is suitable for anyone who requires basic AIX user skills. This course is also a prerequisite for students who plan to attend the AIX System Administration courses.

#### **Prerequisites**

Participants attending this course should be familiar with basic Information Technology (IT) concepts and the role of an operating system. This is a prerequisite of all next AIX courses.

# **Objectives: Skills Gained**

On successful completion of this course, students should be able to:

- Introduction to IBM AIX
- Log in to an AIX system and set a user password
- Manage AIX files and directories
- Describe the purpose of the shell
- AIX File Permissions
- Use the vi editor
- Execute common AIX commands and manage AIX processes
- Customizing the Users Environment

# **Course Outline**

- **·** The AIX File System
- Basic Commands Part I
- Additional Commands Part II
- Redirection and Pipes
- The vi Editor
- Customizing the user environment
- **■** Shell Basics
- Creating, copying, renaming, moving and deleting files and directories
- Using the shell's redirection and pipe facilities
- Setting up AIX file permissions
- Editing text files using the vi editor
- Setting and changing access permissions on files
- Monitoring and controlling their own processes
- Using the basic file and text searching utilities
- Customizing their own login environment
- Shell Variables
- File Access Control
- Setting up file permissions
- Processes
- More Basic Commands
- The User Environment
- AIX Command Review
- Additional Features and Facilities

# **Unit 1: Introduction to AIX Operating System**

- What is UNIX?
- What is AIX?
- AIX History from V1 to V7.
- Describe the major components of an AIX operating system.
- **■** Understanding AIX kernel.
- **E** AIX environment.
- **■** AIX Binary compatibility.
- Why upgrade to AIX 7.2 and AIX7.3

# **Unit 2: Using the System**

- **■** Introduction to AIX Common Desktop Environment and Command Line Interface.
- Understanding users Login and Logout process.
- Understand the physical construction of AIX commands.
- Use basic AIX 7 commands.
- AIX commands to communicate with system wide users.
- General Keyboard Tips.
- Exercise and Assessment Questions.

### **Unit 3: AIX 7 Documentation**

- Describe whatis database.
- $\blacksquare$  How to build a whatis database and the use of Describe the catman command.
- man –k Command.
- Documentation
- Building the new scope for document searching.
- Use help and learn commands.

# **Unit 4: Files and Directories**

- Understand various file types supported by AIX.
- Understand filesystem tree structure in AIX.
- Describe inode table.
- Standard file names and their structure,
- Understand and use full and relative path names.
- Create, delete, and list directories.
- Use the touch command to create zero length file.

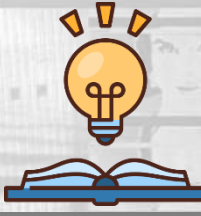

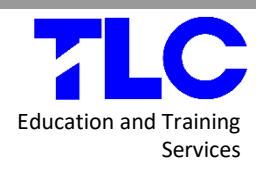

# *AIX Version 7 Basic*

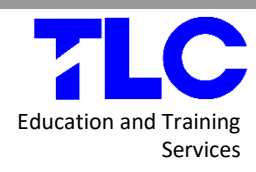

# *Skills and expertise to help you increase the business value from your Power Systems investment*

#### **Unit 5: Using Files**

- cp, mv and rm to copy, move and delete files.
- flcopy to copy floppy diskettes.
- Use the wc command.
- Display the contents of a file with different commands like cat, pg and more.
- In command to link files.
- Use unlink command to unlink the files.

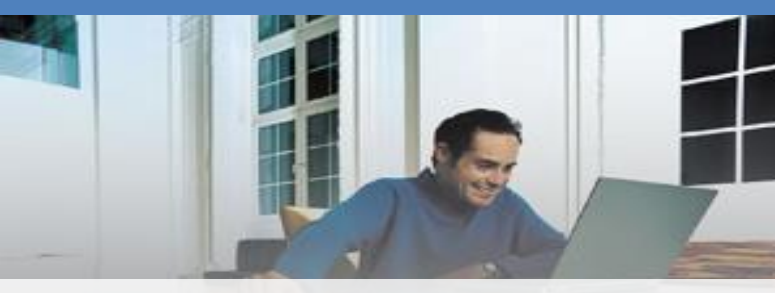

*This course will be delivered by IBM Certified and experienced trainer imparting IBM AIX courses globally for over 25 plus years.*

#### **Unit 6: File Permissions**

- Understanding information listed by "Is –I" command.
- Understand basic file permissions.
- Change the basic file permissions using both the octal and symbolic methods.
- Describe and understand User Mask and default file permissions.

# **Unit 7: The vi Editor**

- Create, edit, and manipulate text files.
- Set various parameters within vi editor.
- Understand how command line editing facility works within vi editor
- Import the contents of other files within the vi editor.
- **•** Setting up \$HOME/.exrc file.

# **Unit 8: Shell Basics**

- Shell, Kernel and AIX Metacharacters.
- Understand and use wildcards to access files with similar names.
- Use redirection and pipes to control the input and output of system processes.
- Understanding File Descriptors.
- Creating file by using cat command.
- Group commands in order to control their execution.

# **Unit 9: Using Shell Variables System**

- Identify variables that define your environment.
- Learn how to set, position, and delete variable.
- Define the use of the quoting Metacharacters:
- Learn how to use command substitution.
- Special shell variables.

# **Unit 10: Process**

- Define an AIX process and Thread?
- Understanding AIX process.
- **■** Describe the relationship between parent and child processes.
- Create and identify different methods in executing the shell scripts.
- Process Conclusion.

# **Unit 11: Controlling Processes**

- Monitoring of AIX process.
- Understand and initiate background processes.
- Learn how to terminate running or hanged processes.
- **E** List useful process signals.
- Describe the use of nohup command.
- Controlling, suspending and starting foreground and background jobs in the Korn shell.

# **Unit 12: Customizing the User Environment**

- Understand the sequence and importance of four systems login files.
- Modify the PATH and PS1 variables.
- Describe the use of shell history mechanism.
- Setting up aliases for commonly used commands.

# **Unit 13: AIX Utilities I**

- Use the find command to look for directories for files with particular characteristics.
- Use grep**,** egrep**,** and fgrep commands to look for text files for specified patterns.
- Use the head/tail commands to view exact lines in a file.
- Understand how commands works including: leave, last, lock, logins, and logname.

# **Unit 14: AIX Utilities II**

- Use which, whereis, whence, and what commands.
- The xargs command and its effective usage.
- Determine the type of a file using the file command.
- Understand how ff command is used to lists the file names and statistics for a file system.
- Use compress command to save disk space.
- Describe uncompress and zcat commands.
- Using gzip and gunzip commands.
- How to use the split commands.

# **Unit 15: Additional Shell Features**

- Writing Korn shell scripts.
- Learn how to pass positional parameters to shell scripts.
- Perform simple integer arithmetic by using expr command.
- Conditional Execution.
- The read command.
- Use loops within scripts.

# **Detail Information**

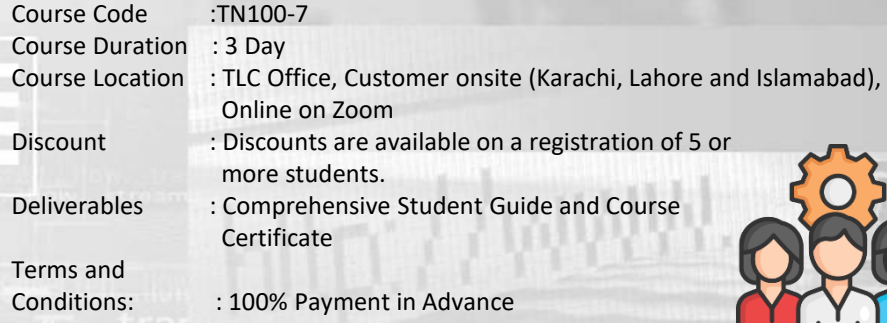